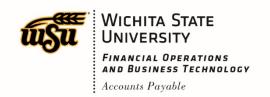

| DOCUMENT ID | TITLE                                          | EFFECTIVE DATE: |
|-------------|------------------------------------------------|-----------------|
| AP0004      | CHARTWELLS OFFICIAL HOSPITALITY/FOOD PURCHASES | 03/14/2019      |
| Revision    | PREPARED BY:                                   | REVISION DATE:  |
| 1.0         | Kristie Courtney                               | 06/17/2021      |
|             | ACCOUNTS PAYABLE & TAX MANAGER                 |                 |

This guidance document is intended to outline the procedure associated with processing Chartwells invoices for official hospitality and food purchases.

## Chartwells Official Hospitality/Food Procedure

- 1. Book catering event and provide the following:
  - a. Contact information name and phone number for the person booking the event
  - b. Billing and contact information
    - i. Fund and Org to be charged for the event; if the event will be paid with foundation funds, please state "foundation"
    - ii. Name, phone number, and email address for the person who will receive the emailed copy of the invoice from Chartwells
  - c. **Billing entity –** the name of your department or organization
- 2. Confirmation copy is sent by Chartwells to the contact person (step 1.a. above)
- 3. Confirmation copy is signed by the contact person (step 1.a. above) and returned to Chartwells
- 4. Event is held
- 5. All Chartwells payment requests must include\*:
  - a. Invoice from Chartwells
  - b. Confirmation copy from Chartwells
  - c. Date of the event or meeting
  - d. Name or description of the group
  - e. Nature and the objective or goal of the official function
  - f. Number of outside guests and a list of the outside guests present, when feasible (20 or less)
  - g. Number of WSU/State employees and a list of the employees present, if meals were provided
  - h. Required approvals:

- i. Restricted use funds (RU) require approval from the appropriate Budget Officer
- ii. Tuition funds (A2000) require approval from the President or appropriate Vice President
- iii. General use appropriated funds (A0003) require approval from the President
- 6. Invoice and confirmation copy are emailed by Chartwells to the billing contact person (step 1.b. above) who then:
  - a. Prepares an invoice in Chrome River (including all required information as detailed in number 5) above, and submits for approval
  - b. Forwards the invoice to the appropriate individual in the department who is responsible for completing step 6.a, above
- 7. Completed Chrome River invoice is reviewed by Financial Operations
  - a. Department will be contacted by Financial Operations if additional information is needed
- 8. Chrome River invoice is processed for payment

\*At this time, Financial Operations does not require a **specific** form for the event details.